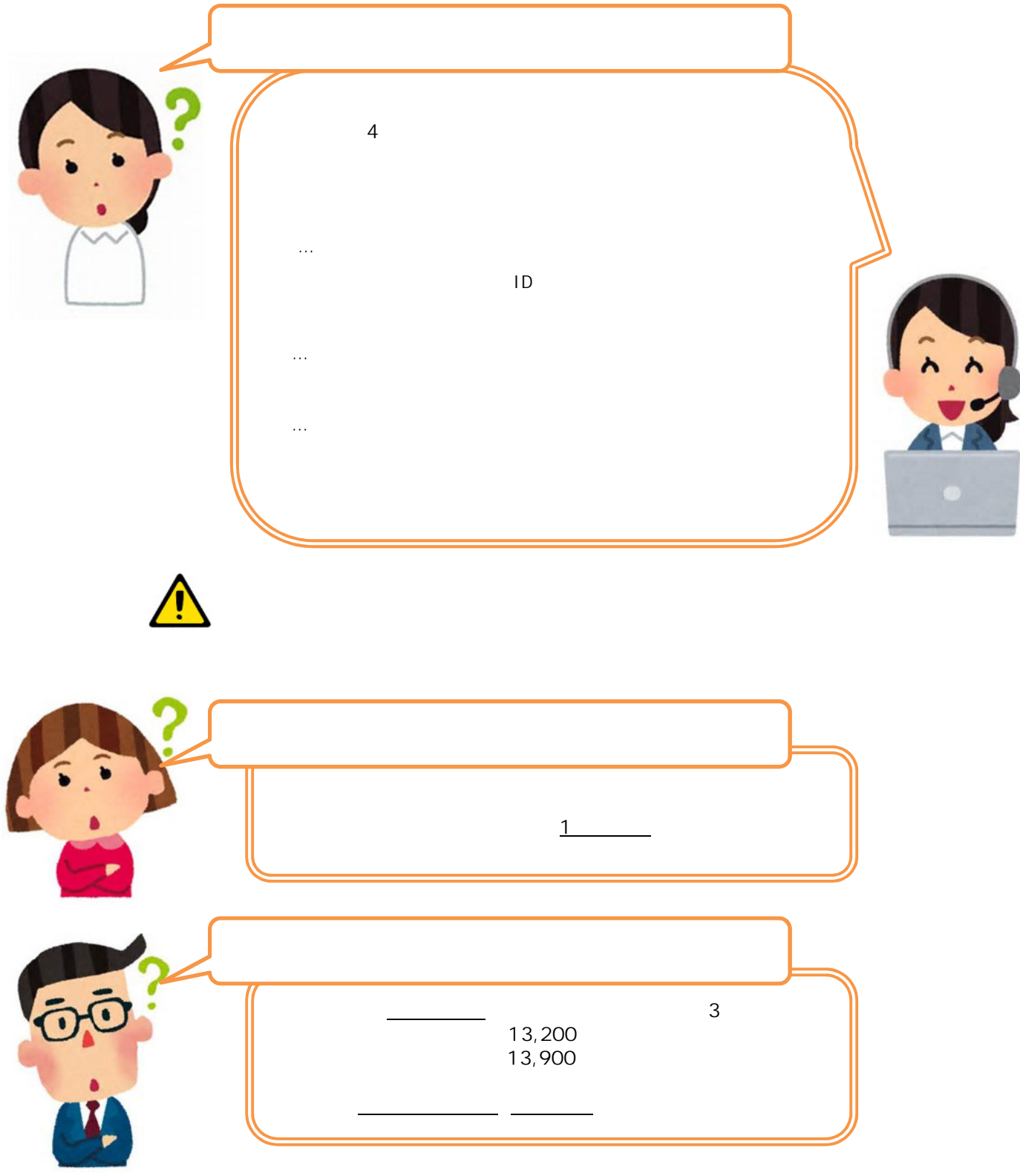

**-手順についてよくあるお問合せ-**

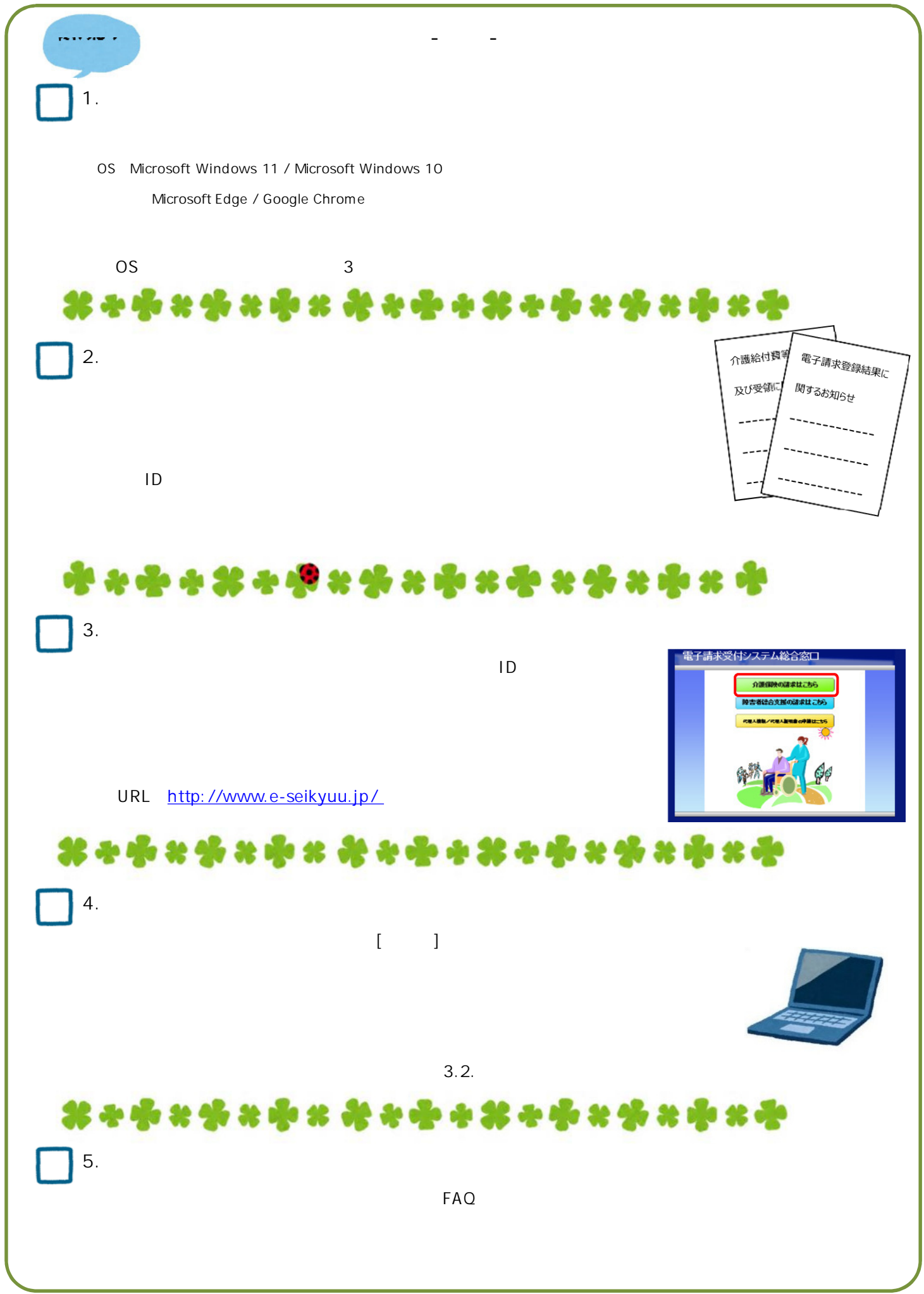

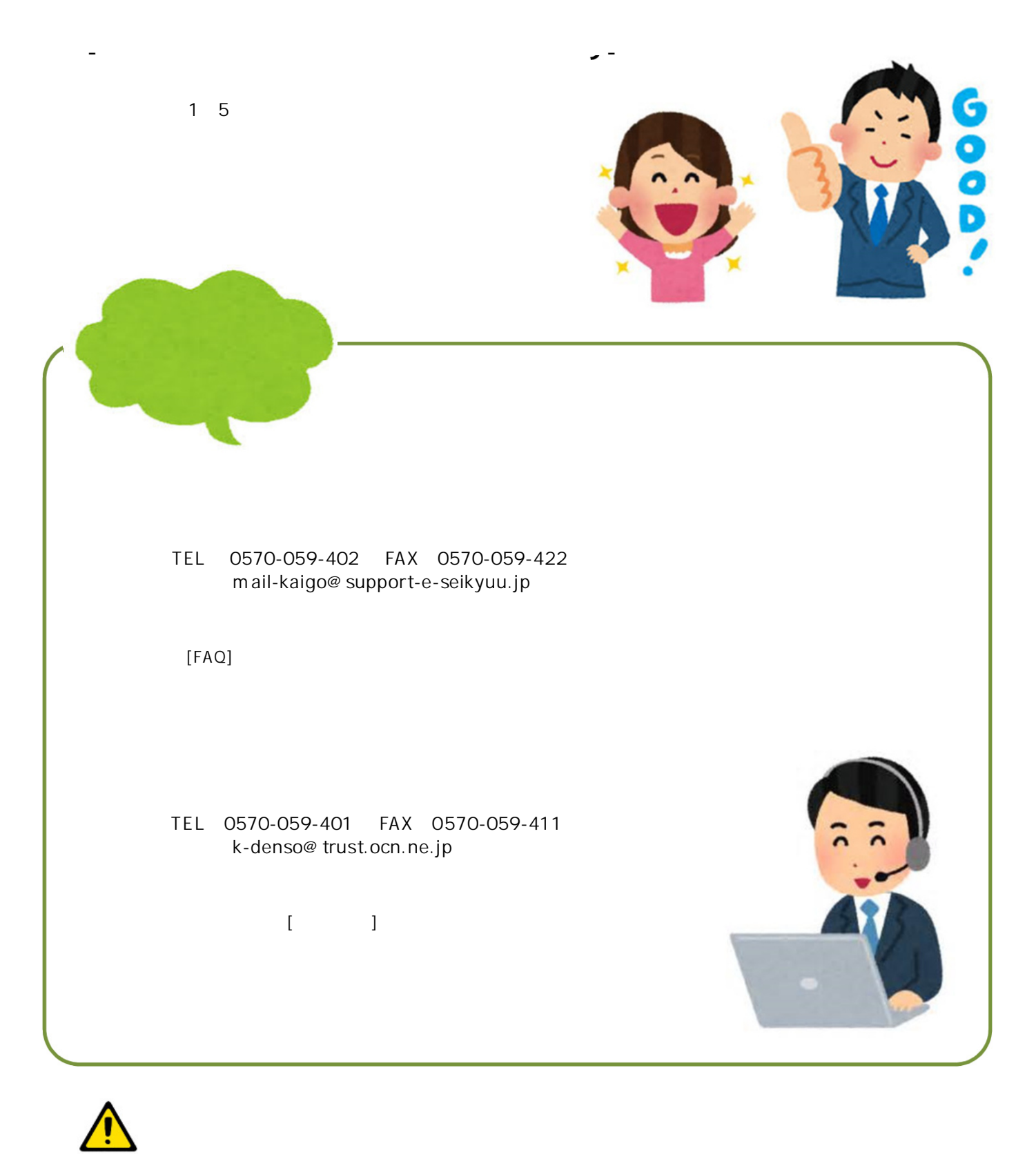

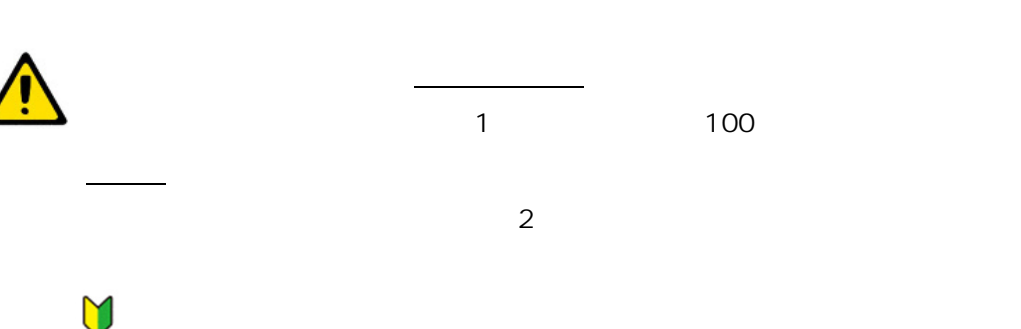